## HAEGERSTRAND\_RESPONSE\_TO\_IMATINIB

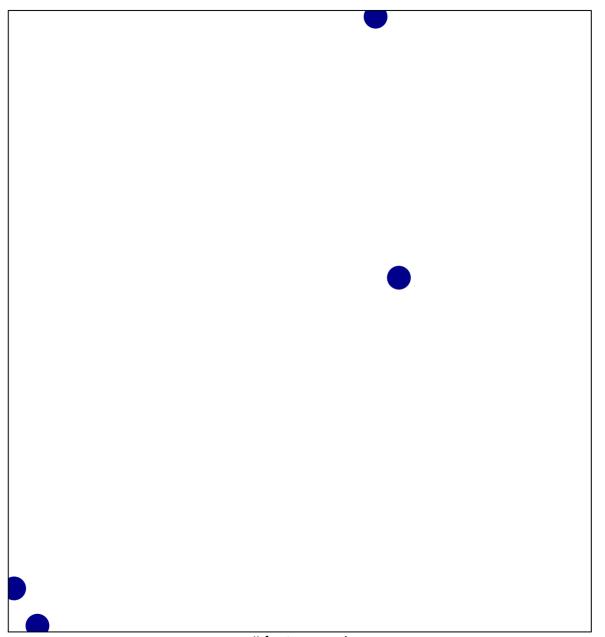

# features = 4 chi-square p = 0.85

## HAEGERSTRAND\_RESPONSE\_TO\_IMATINIB

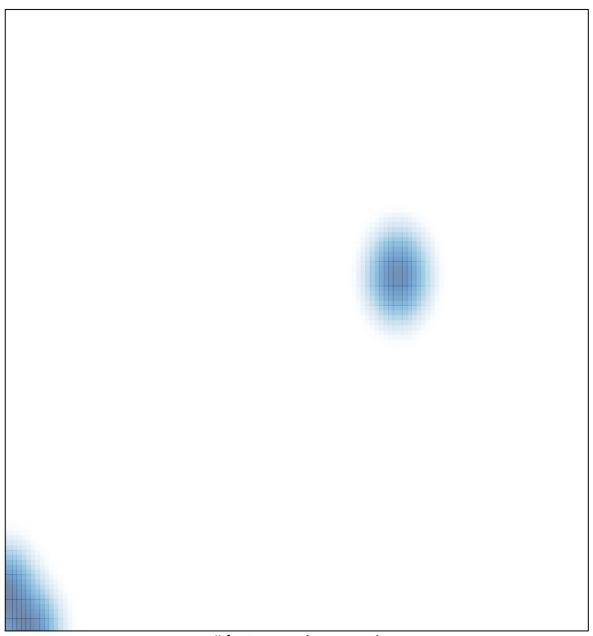